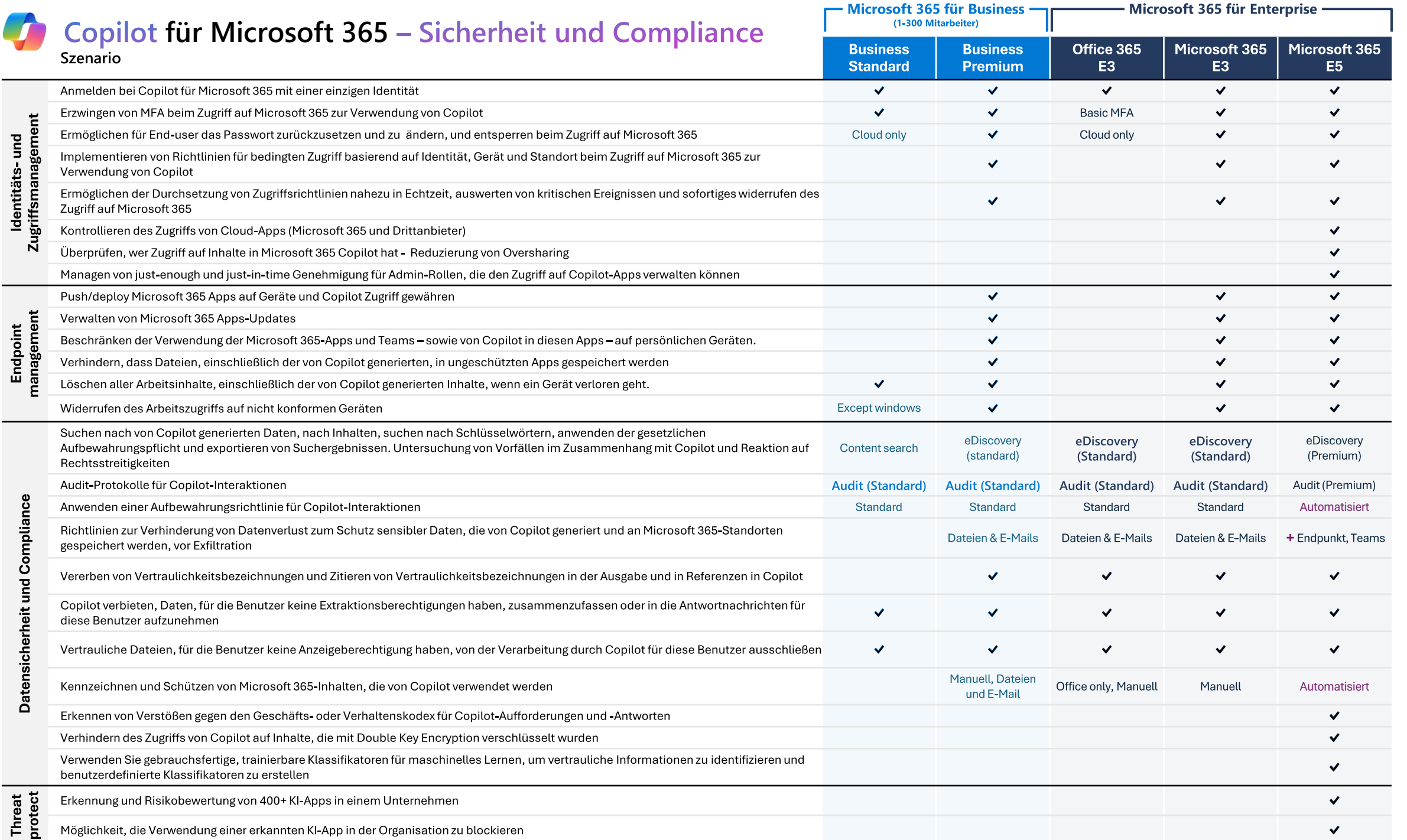

## Immer up to Date! & neuen Funktionen im Detail Immer up to Date! 365mit Micharosoft